## Bro Package Manager

# Why aren't scripts being shared?

- Secret techniques?
- Organizational momentum against sharing?
- Difficulty in making scripts generally applicable?
- **Difficulty in discovery and installation?** •

We can solve this one!

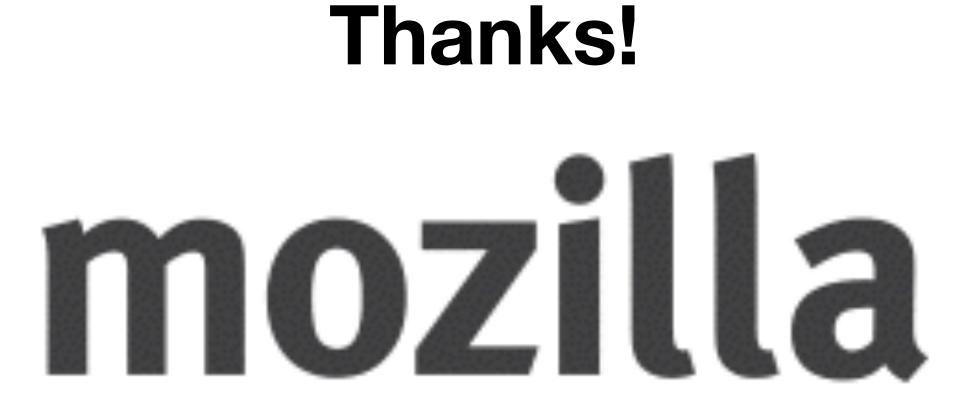

- Like Python's pip or Ruby gems
- Make it easy to connect script authors with script users
- Foster an ecosystem of shared scripts to improve everyone
  - Nice side effect of making life a tiny bit hard on attackers

## What's the idea?

# Design and Architecture

- Python library with a command line frontend
- Low friction for contributions
- Not packages with Bro or tied to Bro's release schedule

Centralized package repository but possible to configure others

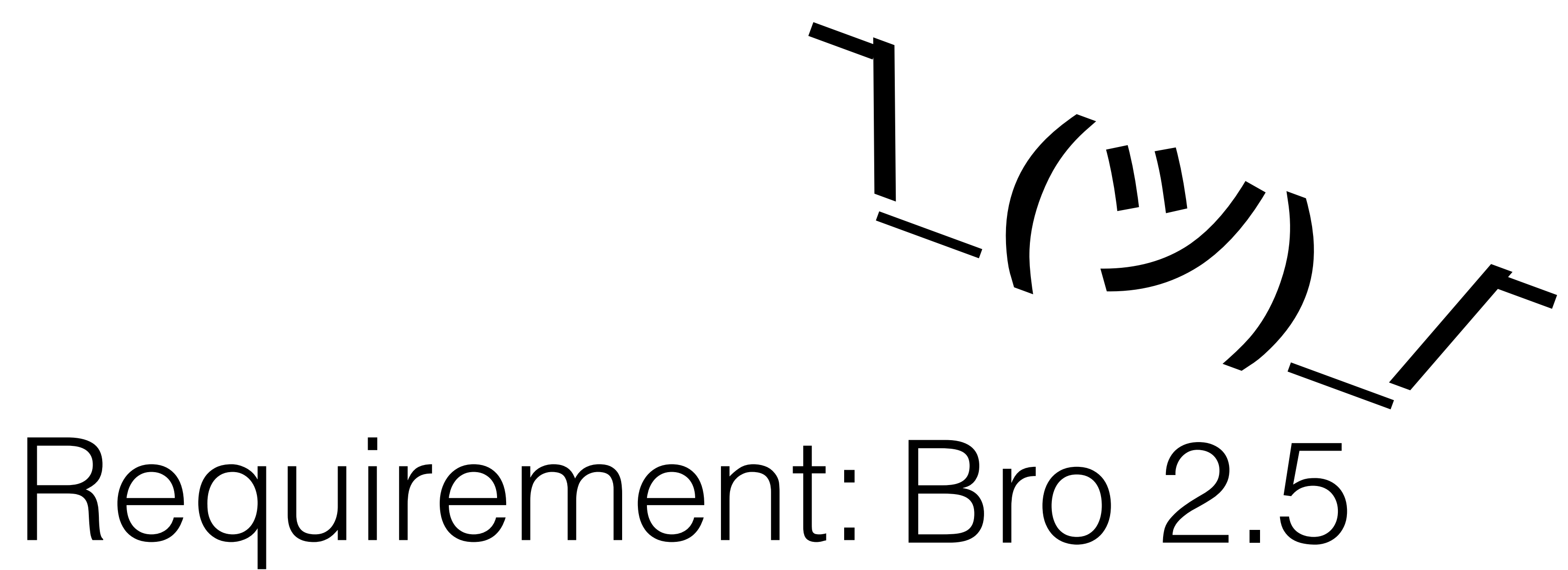

## Installation

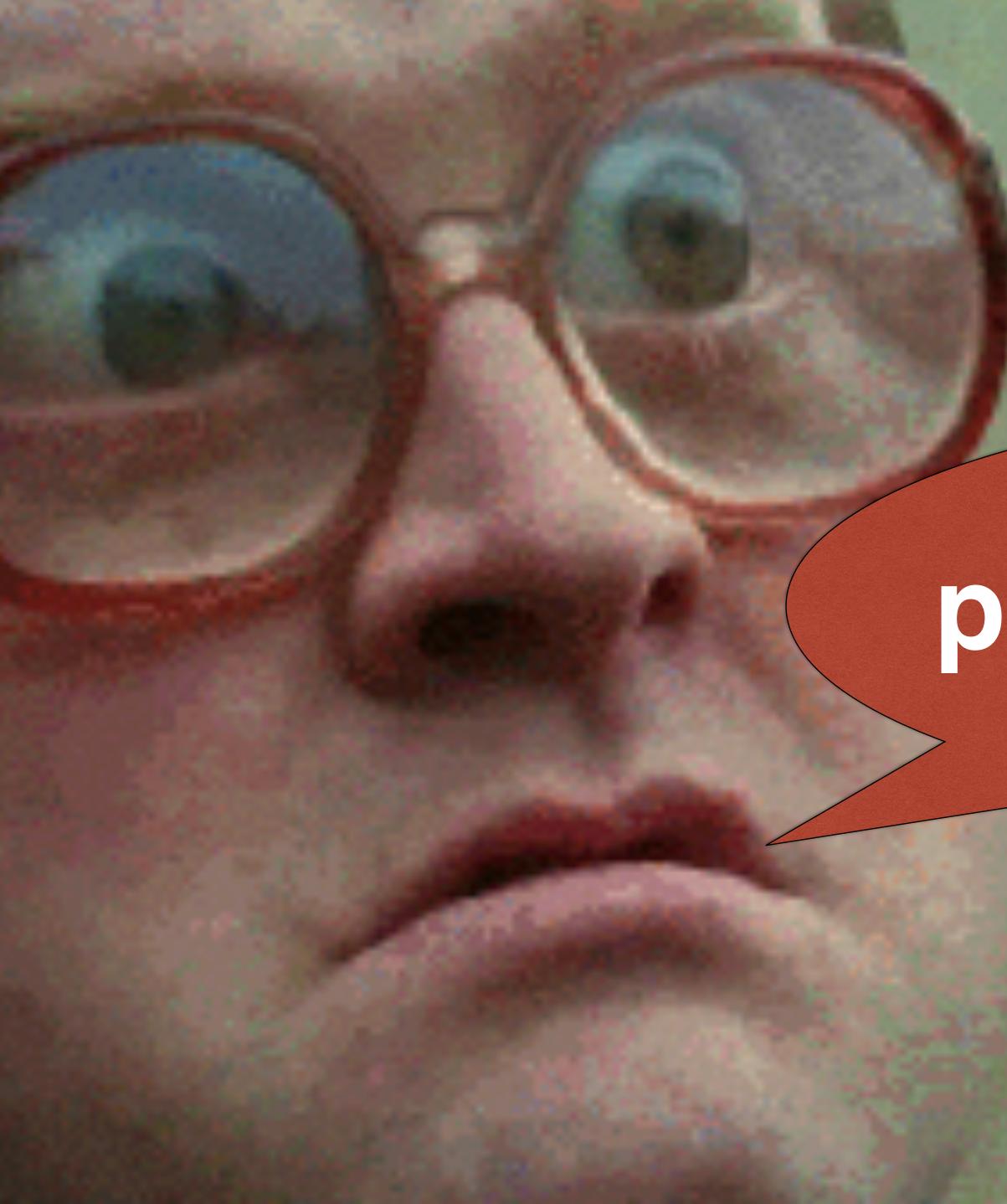

## pip install bro-pkg

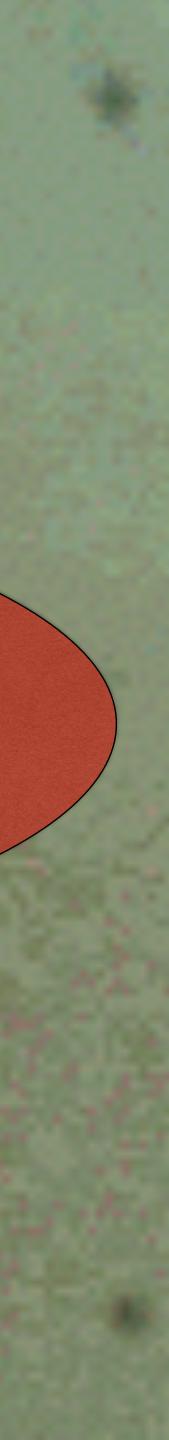

## **Bro Package Manager**

## stable (0.5)

## Search docs

## □ 1. Quickstart Guide

- 1.1. Dependencies
- 1.2. Installation
- 1.3. Basic Configuration
- 1.4. Advanced Configuration
- 1.5. Usage
- 2. bro-pkg Command-Line Tool
- 3. How-To: Create a Package
- 4. How-To: Create a Package Source
- 5. Python API Reference
- 6. Developer's Guide

## **1. Quickstart Guide**

## **1.1. Dependencies**

- Python 2.7+ or 3.0+
- git: https://git-scm.com

Note that following the suggested Installation process via **pip** will automatically install *GitPython* and *semantic\_version* for you.

## **1.2. Installation**

Using the latest stable release on PyPI:

\$ pip install bro-pkg

## Using the latest git development version:

\$ pip install git+git://github.com/bro/package-manager@master

GitPython: https://pypi.python.org/pypi/GitPython

semantic\_version: https://pypi.python.org/pypi/semantic\_version

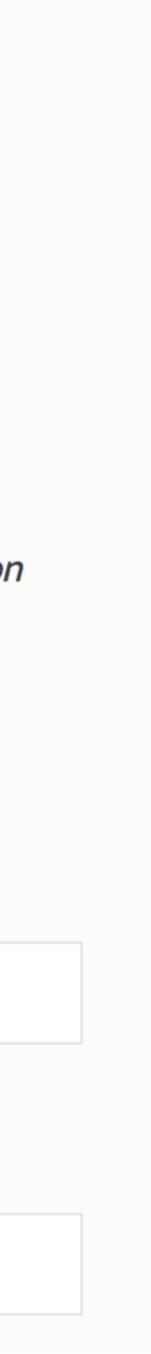

# Configuration

## If "bro" isn't in your path, first do..... \$ export PATH=/opt/bro/bin/:\$PATH

Then...

\$ mkdir -p ~/.bro-pkg
\$ bro-pkg autoconfig > ~/.bro-pkg/config

You are configuring a user account to use bro-pkg!

## You might have permissions trouble!

[user@server ~]\$ bro-pkg install ssn-exposure

OSError: [Errno 13] Permission denied: '/usr/local/bro/share/bro/site/ packages'

error: user does not have write access in /usr/local/bro/share/bro/site

error: user does not have write access in /usr/local/bro/lib/bro/plugins

This happened because it's installing into your installed Bro directories

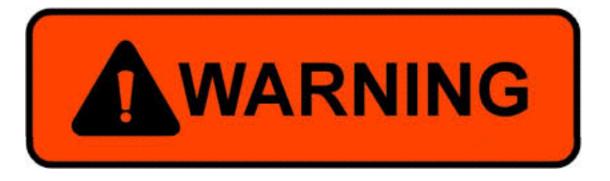

## Loading scripts

## @load packages

## Add that to local.bro or load it from the command line

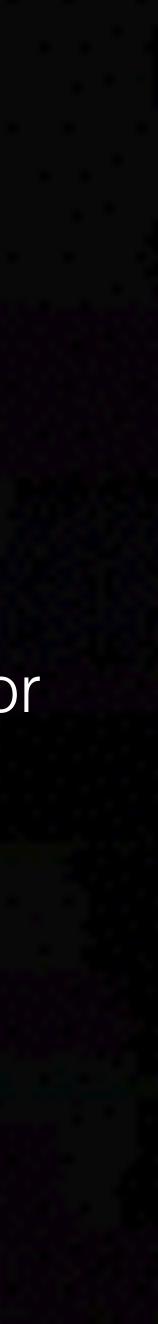

# Package list

[user@server ~]\$ bro-pkg list all bro/broala/bro-long-connections (installed) bro/jsiwek/bro-test-package bro/sethhall/ssn-exposure (installed)

bro/sethhall/credit-card-exposure (installed)

# Searching

[user@server ~]\$ bro-pkg search dlp bro/sethhall/credit-card-exposure tags: file analysis, credit card, cc, dlp, data loss bro/sethhall/ssn-exposure tags: file analysis, social security number, ssn, dlp, data loss

## Some other commands

If a package causes trouble, remove it! [user@server ~]\$ bro-pkg remove ssn-exposure removed "ssn-exposure"

Maybe you just want to unload it [seth@Blake tmp]\$ bro-pkg unload ssn-exposure unloaded "ssn-exposure"

Update packages [user@server ~]\$ bro-pkg upgrade --all

- Packages are just git repositories
- Only need a single file to describe the package (bro-pkg.meta)
  - And it's a simple file!

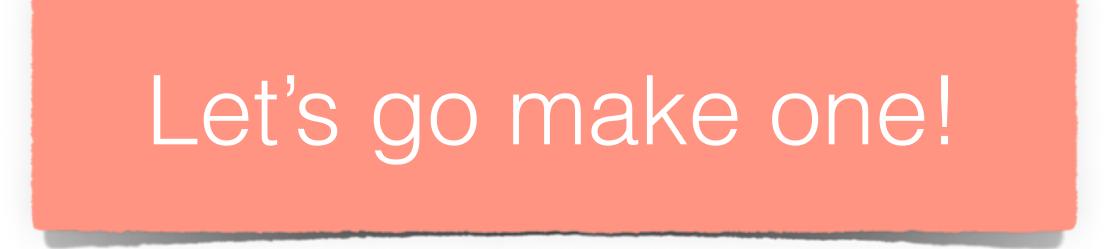

# Making Packages

## Create a

## 📮 sethhall / domain-tld

| <> Code | () Issues 0 | 1 Pull requests 0 | 💷 Wiki | -1/ |
|---------|-------------|-------------------|--------|-----|
|---------|-------------|-------------------|--------|-----|

## Bro script library for getting the effective TLD of a domain. — Ed

| 2 commits        |                    | 🖗 <b>1</b> branch |          |
|------------------|--------------------|-------------------|----------|
| Branch: master - | New pull request   |                   |          |
| sethhall Tiny re | ewording to README | text              |          |
| 🖿 aux            |                    | Initial commit.   |          |
| scripts          |                    | Initial commit.   |          |
|                  |                    | Initial commit.   |          |
| README.rst       |                    | Tiny rewording t  | o README |
| bro-pkg.meta     |                    | Initial commit.   |          |
|                  |                    |                   |          |

E README.rst

| repository   |                 |              |              |         |              |
|--------------|-----------------|--------------|--------------|---------|--------------|
|              |                 | ⊙ Unwatch →  | 1 ★ St       | tar O   | % Fork0      |
| - Pulse 📊 G  | raphs 🔅 Sett    | ings         |              |         |              |
| dit          |                 |              |              |         |              |
| > 0 releases | <b>LL 1</b> c   | ontributor   | م            | BSD-3-  | Clause       |
|              | Create new file | Upload files | Find file    | Clone o | r download 🕶 |
|              |                 | La           | atest commit | 9064ae5 | 8 hours ago  |
|              |                 |              |              |         | 9 hours ago  |
|              |                 |              |              |         | 9 hours ago  |
|              |                 |              |              |         | 9 hours ago  |
| E text       |                 |              |              |         | 8 hours ago  |
|              |                 |              |              |         | 9 hours ago  |
|              |                 |              |              |         |              |

# Add a bro-pkg.meta

## Branch: master - ssn-exposure / bro-pkg.meta

| sethhall Turned into a Bro package.                             |  |  |  |  |
|-----------------------------------------------------------------|--|--|--|--|
| 1 contributor                                                   |  |  |  |  |
| 4 lines (3 sloc) 47 Bytes                                       |  |  |  |  |
| <pre>1 [package] 2 version = 1.0.0 3 script_dir = scripts</pre> |  |  |  |  |

|              | Find file | Copy  |
|--------------|-----------|-------|
|              |           |       |
|              | 0f44123   | 2 day |
|              |           |       |
|              |           |       |
| Raw Blame Hi | istory    |       |
|              |           |       |

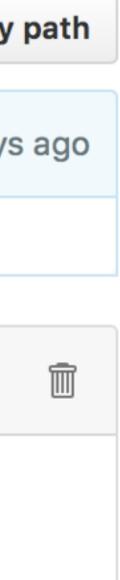

| Fork the pack |
|---------------|
|---------------|

| <> Code | () Issues 0 | 17 Pull requests 0 | 🔳 Wiki | - |
|---------|-------------|--------------------|--------|---|
|         |             |                    |        |   |

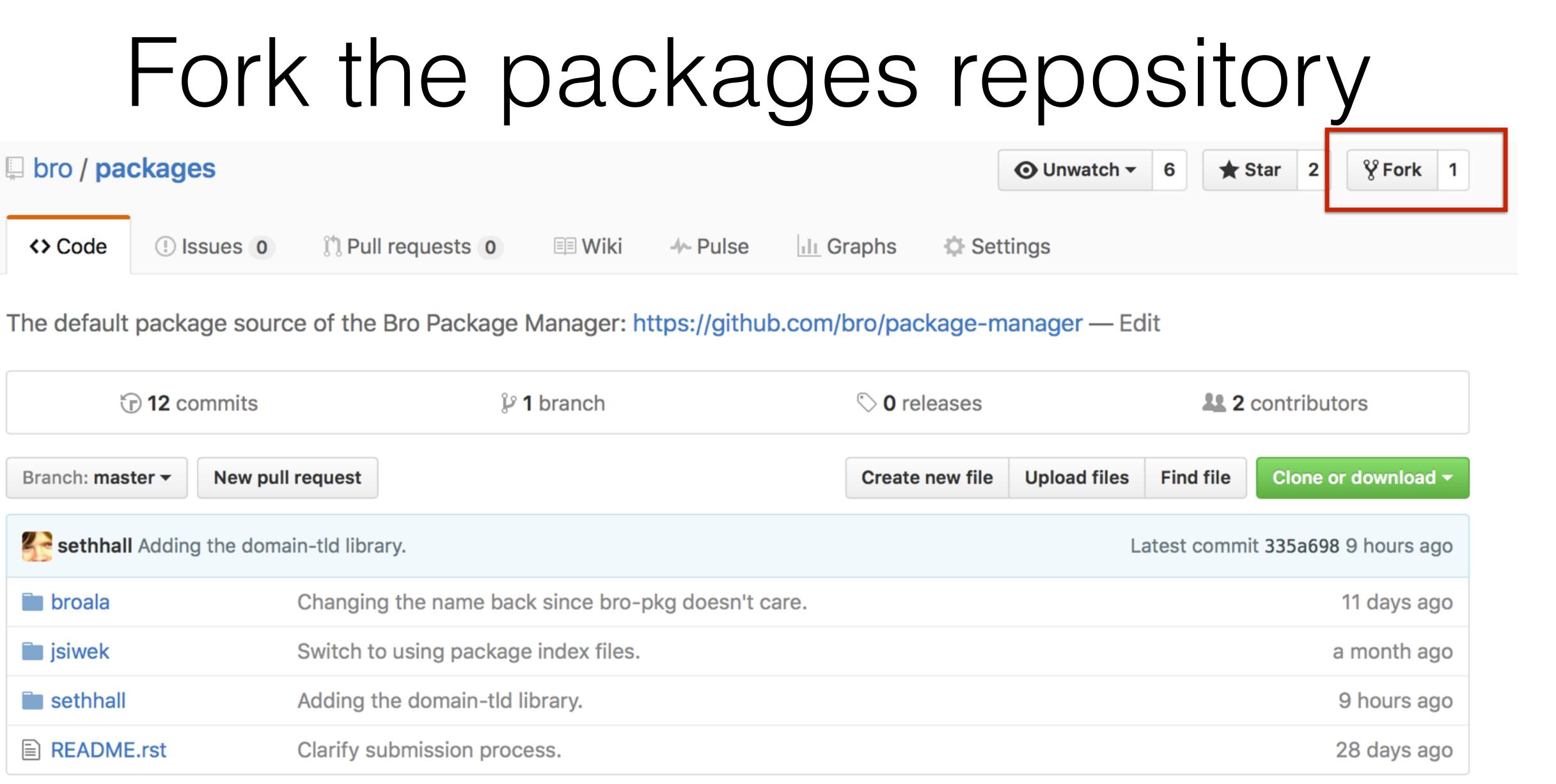

# Add it to the main package repo

| Sethhall / packages forked from bro/packages      |                     |                     |            |          |
|---------------------------------------------------|---------------------|---------------------|------------|----------|
| <> Code                                           | 1 Pull requests 0   | 🗐 Wiki              | - Pulse    | III Grap |
| Branch: mas                                       | ter - packages / se | thhall / <b>bro</b> | -pkg.index |          |
| sethhall Added credit-card-exposure as a package. |                     |                     |            |          |
| 1 contributor                                     |                     |                     |            |          |
|                                                   |                     |                     |            |          |
| 4 lines (3 sloc) 132 Bytes                        |                     |                     |            |          |
| 1 [cr                                             | edit-card-exposure] |                     |            |          |

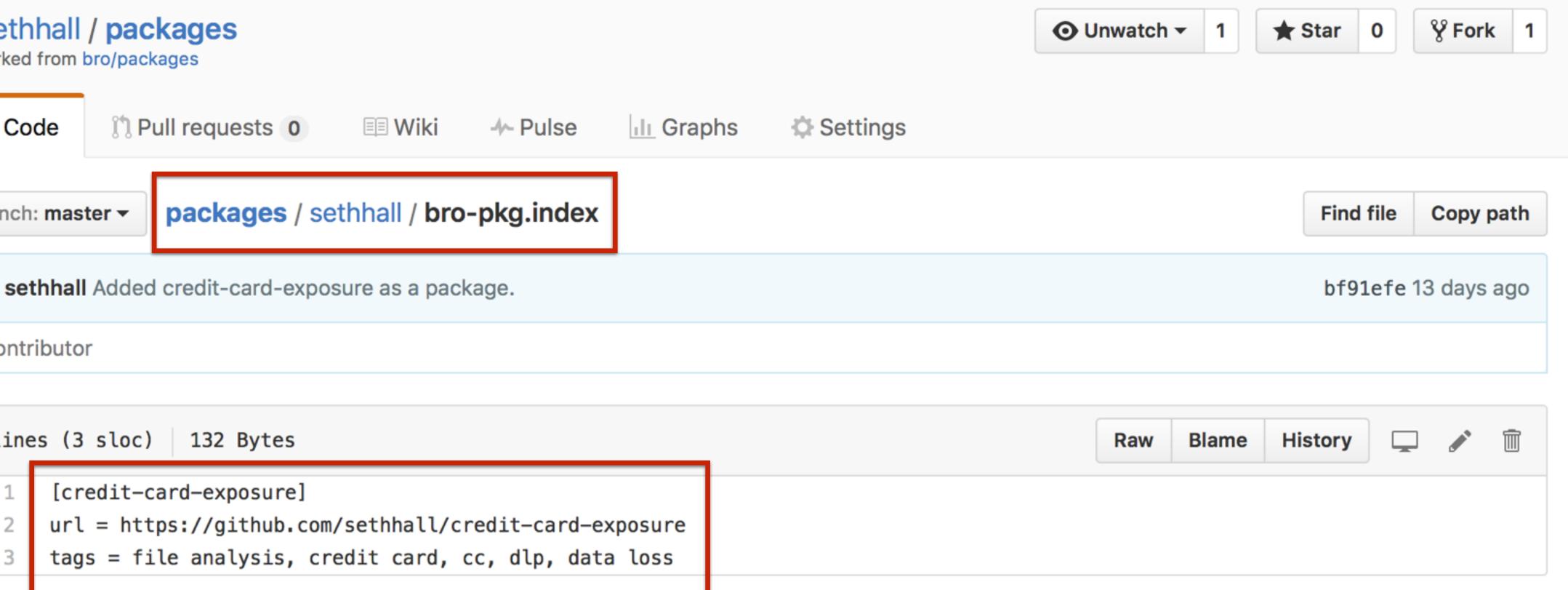

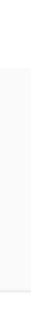

| Submit a pu                                                                              | JII request        |
|------------------------------------------------------------------------------------------|--------------------|
| ed credit-card-exposure                                                                  |                    |
| ed sethhall merged 1 commit into bro:master from<br>versation 0 Commits 1 E Files change |                    |
| sethhall commented 13 days ago                                                           |                    |
| New package and adding a directory for me!                                               | And get it me      |
| Added credit-card-exposure as a pack Sethhall merged commit 1c12483 into bros            | master 13 days ago |
|                                                                                          |                    |

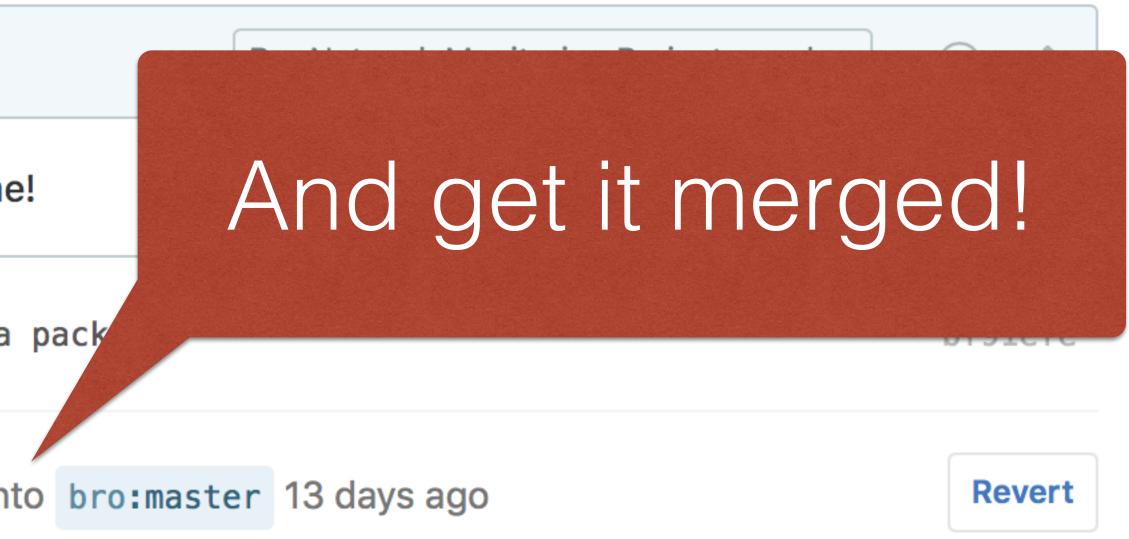

## Future Directions

- Dependencies
- Testing and linting infrastructure
- More packages!

More automation on the backend for managing the packages report

## http://bro-package-manager.readthedocs.io